## **Excel Macros For Dummies**

By Michael Alexander

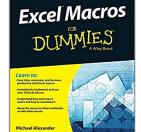

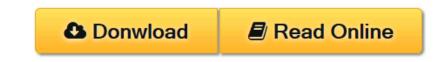

#### Excel Macros For Dummies By Michael Alexander

#### Ready-made Excel macros that will streamline your workflow

*Excel Macros For Dummies* helps you save time, automate, and be more productive, even with no programming experience at all. Each chapter offers practical macros that you can implement right away, with practical exercises that extend your knowledge and help you understand the mechanics at work. You'll find the most effective Excel macros for solving common problems, and explanations of why and where to use each one, plus invaluable guidance and step-by-step instruction for applying them effectively. Learn how to customize your applications to look and work exactly the way you want them to, with simple, friendly walk-throughs that directly apply to real-world tasks. Follow it through from start to finish, or quickly look up problems as they occur; the book's clear layout and organization makes it an irreplaceable desk reference, and all macro code is available for download from the companion website.

Microsoft Excel is the world's leading spreadsheet application, and it supports VBA macros that allow you to customize the program and automate many common tasks. This book helps you take advantage of macros to get more done, and get it done better.

- Grasp the fundamentals of VBA and macros
- Work with workbooks, worksheets, and ranges
- Clean data, automate reporting, and send email from Excel
- Use tips and tricks that streamline your workflow

If you have an Excel problem, there's a macro to solve it. You don't need to be a programmer, and you don't need to spend months learning code. *Excel Macros For Dummies* gives you the "recipes" you need, and the knowledge to apply them effectively.

**Download** Excel Macros For Dummies ...pdf

**Read Online** Excel Macros For Dummies ...pdf

## **Excel Macros For Dummies**

By Michael Alexander

#### Excel Macros For Dummies By Michael Alexander

#### Ready-made Excel macros that will streamline your workflow

*Excel Macros For Dummies* helps you save time, automate, and be more productive, even with no programming experience at all. Each chapter offers practical macros that you can implement right away, with practical exercises that extend your knowledge and help you understand the mechanics at work. You'll find the most effective Excel macros for solving common problems, and explanations of why and where to use each one, plus invaluable guidance and step-by-step instruction for applying them effectively. Learn how to customize your applications to look and work exactly the way you want them to, with simple, friendly walk-throughs that directly apply to real-world tasks. Follow it through from start to finish, or quickly look up problems as they occur; the book's clear layout and organization makes it an irreplaceable desk reference, and all macro code is available for download from the companion website.

Microsoft Excel is the world's leading spreadsheet application, and it supports VBA macros that allow you to customize the program and automate many common tasks. This book helps you take advantage of macros to get more done, and get it done better.

- Grasp the fundamentals of VBA and macros
- Work with workbooks, worksheets, and ranges
- Clean data, automate reporting, and send email from Excel
- Use tips and tricks that streamline your workflow

If you have an Excel problem, there's a macro to solve it. You don't need to be a programmer, and you don't need to spend months learning code. *Excel Macros For Dummies* gives you the "recipes" you need, and the knowledge to apply them effectively.

#### Excel Macros For Dummies By Michael Alexander Bibliography

- Sales Rank: #177928 in Books
- Brand: imusti
- Published on: 2015-06-02
- Original language: English
- Number of items: 1
- Dimensions: 9.25" h x .55" w x 7.35" l, .0 pounds
- Binding: Paperback
- 288 pages

**<u>Download</u>** Excel Macros For Dummies ...pdf

**Read Online** Excel Macros For Dummies ...pdf

#### Download and Read Free Online Excel Macros For Dummies By Michael Alexander

### **Editorial Review**

From the Back Cover

#### Learn to:

- Save time, automate, and be more productive with Excel macros
- Immediately implement and use over 70 Excel macros
- Understand how each macro works and how to customize it
- Reuse the macros in other workbooks or with other macros

#### Maximize these ready-made Excel macros to make your workflow smarter and faster

Macros automate aspects of Excel so you can streamline your workflow and minimize errors. Even if you're not a VBA guru and don't have time to become one, take heart! This book includes some of the most commonly used Excel macros and shows you exactly how to put them to work solving problems you encounter on the job.

- Macros 101 get an overview of macro fundamentals, meet VBA and Visual Basic Editor, and learn how macros are constructed
- Workbook workshop explore macros that can automate a series of tasks from creating workbooks and backing them up to printing all worksheets at once
- Navigation and manipulation discover macros that work together to help you navigate your spreadsheets and manipulate, scrub, and shape data
- Macro report magic find macros to help you automate pivot table and chart tasks and automatically email reports as attachments

Visit the companion website at **www.dummies.com/extras/excelmacros** to download the sample files for each macro in the book. These enable you to see the macro at work and to copy and paste the code.

#### Open the book and find:

- Macro solutions for many Excel tasks
- An overview of VBA basics
- Ways to customize macros for your needs
- Tips for streamlining your workflow
- Troubleshooting advice
- Methods for automating reports
- Visual Basic Editor tricks
- Where to get help with your macros

#### About the Author

**Michael Alexander** is a Microsoft Certified Application Developer and a Microsoft MVP. He has written numerous books on advanced business analysis with Microsoft Access and Excel. His tutorial website, www.datapigtechnologies.com, provides tips on Excel and Access for the Microsoft Office community.

### **Users Review**

#### From reader reviews:

#### **Angel Gardner:**

Book is definitely written, printed, or descriptive for everything. You can understand everything you want by a e-book. Book has a different type. As you may know that book is important factor to bring us around the world. Alongside that you can your reading ability was fluently. A publication Excel Macros For Dummies will make you to become smarter. You can feel far more confidence if you can know about every little thing. But some of you think in which open or reading a new book make you bored. It is not necessarily make you fun. Why they can be thought like that? Have you trying to find best book or appropriate book with you?

#### Jacob Keys:

In this 21st century, people become competitive in every single way. By being competitive today, people have do something to make these people survives, being in the middle of the crowded place and notice by means of surrounding. One thing that often many people have underestimated this for a while is reading. Yeah, by reading a guide your ability to survive increase then having chance to remain than other is high. In your case who want to start reading the book, we give you this Excel Macros For Dummies book as basic and daily reading guide. Why, because this book is more than just a book.

#### June Hargrove:

Here thing why this kind of Excel Macros For Dummies are different and trustworthy to be yours. First of all reading a book is good however it depends in the content of it which is the content is as yummy as food or not. Excel Macros For Dummies giving you information deeper including different ways, you can find any reserve out there but there is no publication that similar with Excel Macros For Dummies. It gives you thrill studying journey, its open up your personal eyes about the thing that happened in the world which is perhaps can be happened around you. It is possible to bring everywhere like in recreation area, café, or even in your method home by train. If you are having difficulties in bringing the branded book maybe the form of Excel Macros For Dummies in e-book can be your choice.

#### Kathy Donnelly:

Reading a e-book can be one of a lot of task that everyone in the world enjoys. Do you like reading book therefore. There are a lot of reasons why people fantastic. First reading a publication will give you a lot of new facts. When you read a guide you will get new information because book is one of a number of ways to share the information or perhaps their idea. Second, studying a book will make an individual more imaginative. When you looking at a book especially fiction book the author will bring you to definitely imagine the story how the people do it anything. Third, you could share your knowledge to other people. When you read this Excel Macros For Dummies, you could tells your family, friends as well as soon about yours reserve. Your knowledge can inspire average, make them reading a e-book.

# Download and Read Online Excel Macros For Dummies By Michael Alexander #OG8CAD5FEXN

# **Read Excel Macros For Dummies By Michael Alexander for online** ebook

Excel Macros For Dummies By Michael Alexander Free PDF d0wnl0ad, audio books, books to read, good books to read, cheap books, good books, online books, books online, book reviews epub, read books online, books to read online, online library, greatbooks to read, PDF best books to read, top books to read Excel Macros For Dummies By Michael Alexander books to read online.

## **Online Excel Macros For Dummies By Michael Alexander ebook PDF download**

### Excel Macros For Dummies By Michael Alexander Doc

Excel Macros For Dummies By Michael Alexander Mobipocket

Excel Macros For Dummies By Michael Alexander EPub